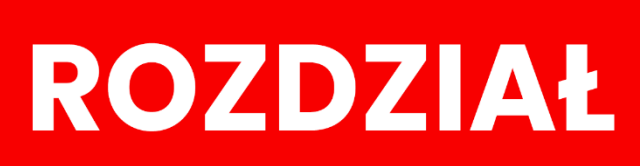

# **NA STYKU** RÓŻNYCH SIECI

## **PRAWDZIWA HISTORIA** INTERNETU — NA ŚWIFCIF— **YDANIE 4 ROZSZERZONE**

## **5 Na styku różnych sieci**

Zachęceni powodzeniem ARPANETu naukowcy zaczęli tworzyć inne sieci. Niektóre z nich istnieją do dzisiaj (jak **X.25**), inne zostały wchłonięte przez ARPANET (**ALOHANet**) a jeszcze inne przegrały na rzecz ARPANETu (**CYCLADES**).

## **5.1 ALOHANet**

ALOHAnet powstała w lipcu 1970 roku na Uniwersytecie Hawajskim. Jej autorem jest Norman Abramson. Była to pierwsza sieć radiowa, co nie powinno nas to dziwić-wszak Hawaje to archipelag wyspiarski. Sieć łączyła węzły na 5 wyspach, a centralny mieścił się na wyspie Oahu. Korzystał z komputera HP2100. Odległości między wyspami były spore – sięgały 400 km – więc był to duży wyczyn technologiczny.

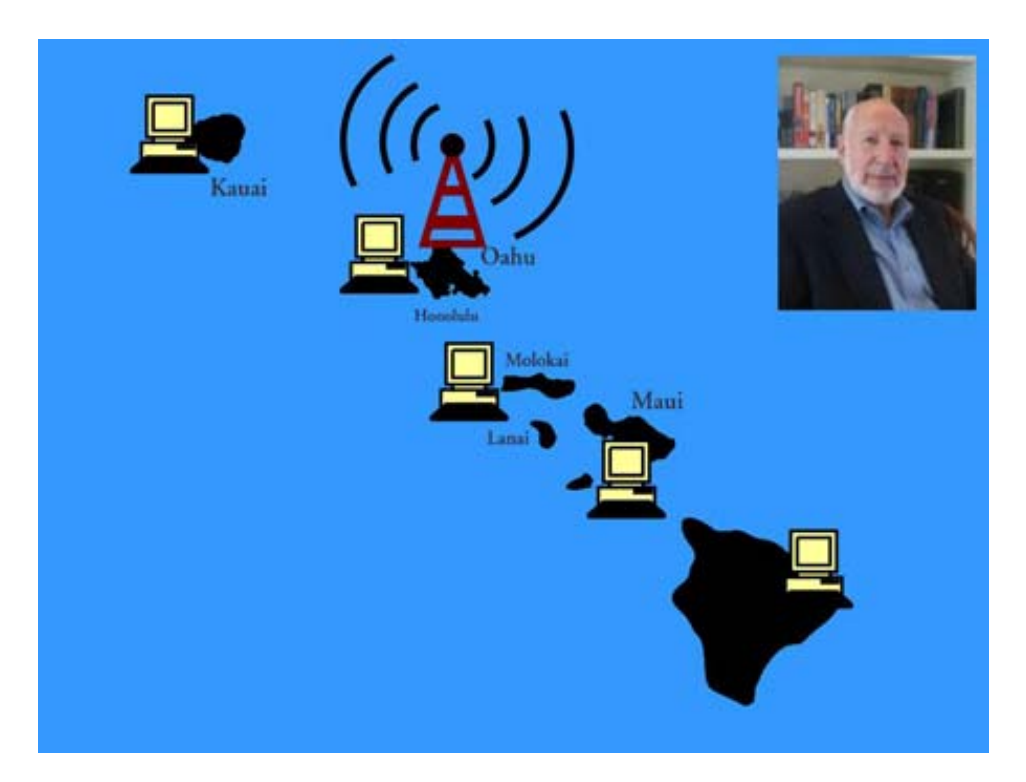

#### **Rysunek 5.1 – Norman Abramson i schemat sieci ALOHAnet (źródło: Wikipedia)**

Użytkownicy kontaktowali się z komputerem przez TCU (*Terminal Control Unit*). ALOHAnet korzystał z modemu radiowego o przepustowości 9600 bps. System używał dwóch kanałów radiowych o szerokości 100 kHz. Jeden to *broadcast channel* o częstotliwości 413.475 MHz, a drugi *random access channel* na 407.350 MHz.

#### **Na styku różnych sieci**

Sieć oparta była na topologii gwiazdy dwukierunkowej. Cały ruch odbywał się przez węzeł centralny. Do węzła centralnego wysyłano dane przez kanał *RAC*, a odbierano z niego na kanale *BC*. Nadawanie wyglądało tak, że nadawca wysyłał ramki w dowolnym momencie, a odbiorca odsyłał potwierdzenie jej otrzymania, ale innym kanałem. Potwierdzenia te pozwalały albo na zakończenie poprawnie przeprowadzonej transmisji, albo na ponowne wysłanie ramki. Wadą tej metody były kolizje czyli zniekształcenia danych podczas jednoczesnego nadawania sygnałów przez kilku nadawców.

ALOHAnet została połączona z ARPANETem w 1972. Była to pierwsza sieć zewnętrzna przyłączona do ówczesnego Internetu. Wykorzystano do tego połączenie satelitarne. Nastąpiło to 17 grudnia 1972. Na Hawajach umieszczono IMPa i zarezerwowano dla niego kanał satelitarny.

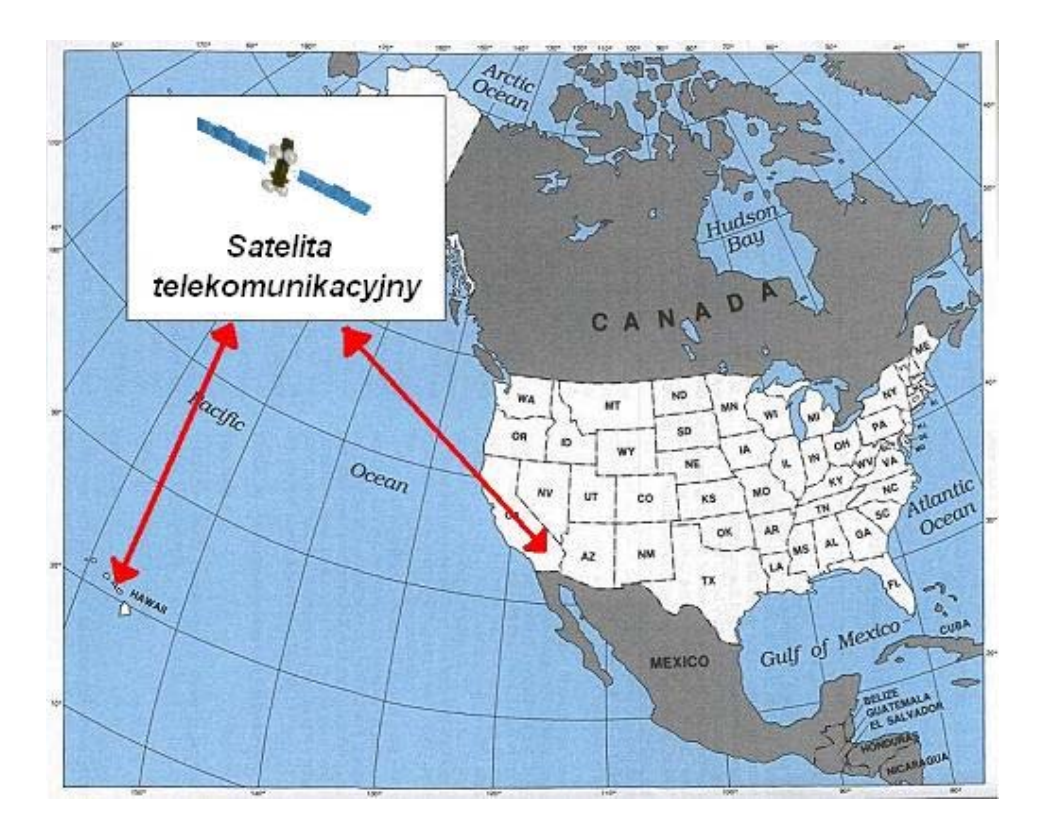

**Rysunek 5.2 – Schemat pierwszego połączenia satelitarnego (źródło: opracowanie autora)** 

Niedługo potem udało się zrealizować pierwsze połączenie międzykontynentalne. ALOHAnet istniała do 1976 roku, a później zastąpiono ją lokalną strukturą ARPANETu. Znaczenie ALOHAnet dla Internetu

- Była pierwszą siecią radiową na jej podstawie zostały oparte sieci bezprzewodowe WiFi, które mają szanse zdominować połączenia z Internetem.
- Do połączenia się z nią wykorzystano pierwsze łącze satelitarne obecnie niezastąpione przy odległych wyspach i niedostępnych rejonach.
- Technikę ALOHAnetu wdrożono w sieciach przewodowych tak powstał Ethernet.

### **5.2 X.25**

W Wielkiej Brytanii powstała sieć oparta na przesyłaniu pakietów o nazwie X.25. Była to (i jest do dzisiaj) sieć o dużym stopniu bezpieczeństwa. Wiadomości przy przechodzeniu przez węzeł były buforowane. Jeśli pojawiłyby się jakieś błędy, wysyłano prośbę o retransmisję. Dane czekały, aż zostaną uzupełnione i dopiero wtedy wysyłano je dalej. Było to rozwiązanie korzystne na początku rozwoju informatyki, gdy połączenia były niedoskonałe i generowały sporą ilość błędów. X.25 jest siecią bardzo uniwersalną. Pozwala na przyłączenie urządzeń różnych typów a i wiadomości nią wysyłane nie muszą też spełniać jakiś szczególnych wymagań.

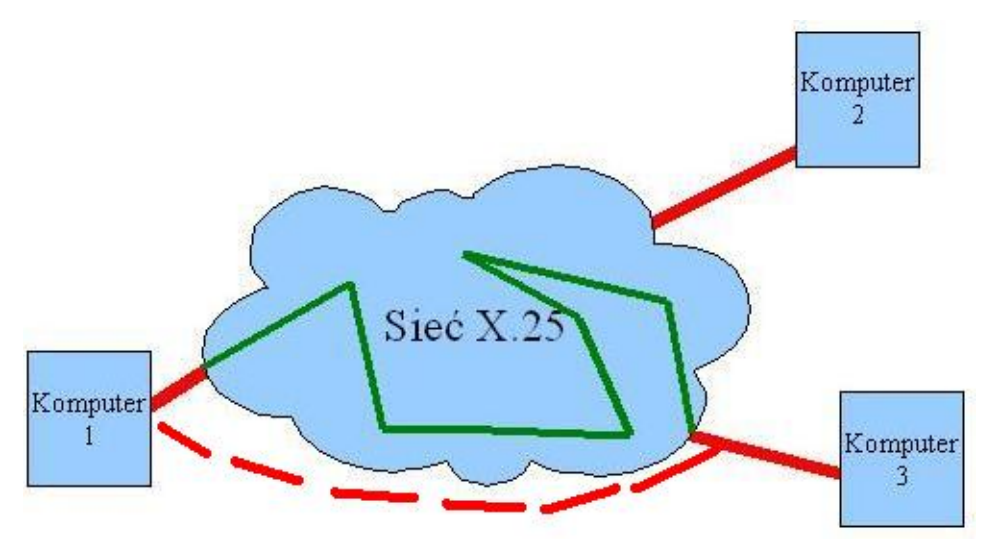

**Rysunek 5.3 – Połączenie logiczne i fizyczne w sieci X.25** 

Jej struktura przypomina sieć telefoniczną. Komputer łączy się z najbliższym węzłem. Ten ustala adres odbiorcy i tworzy kanał wirtualny (niezależny od kanału fizycznego). Może przebiegać za każdym razem inaczej, zależnie od tego, które węzły są akurat dostępne. Po zakończeniu transmisji kanał zostaje przerywany. Sieć umożliwia też jednoczesne korzystanie z wielu kanałów wirtualnych.

#### **Na styku różnych sieci**

Sieci używa się do dzisiaj, choć jest niestety wolna. Maksymalna obsługiwana szybkość wynosi 64 kbps (choć stworzono implementację rozszerzającą do 2 Mbps). Jest to spowodowane tym, że wiadomości przy przechodzeniu przez węzeł są buforowane. Wartości opóźnień wynoszą około 15-20 ms.

Zaletą jest jej powszechność i niska cena komunikacji danych. Używa się jej w takich systemach sieci rozległych jak systemy kart kredytowych, bankomaty, medyczne bazy danych. Stosuje się ją tam, gdzie wymagane jest duże bezpieczeństwo danych i pewność przesyłu informacji. Została też zalecona jako standard w sieciach WAN przez CCiTT.

W roku 1973 udało się połączyć tą sieć z ARPANETem. Było to pierwsze udane połączenie międzynarodowe i jednocześnie międzykontynentalne. ARPANET połączono z *University College* w Londynie.

Znaczenie X.25 dla Internetu

- Była pierwszą siecią w której logiczne połączenia zostały oddzielone od fizycznych.
- Połączenia były zestawiane na bieżąco.
- Jest to pierwsza sieć w Europie.

### **5.3 Europa dołącza się do Internetu**

#### **5.3.1 NORSAR**

Przyłączenie Europy do ARPANetu było możliwe dzięki sieci NORSAR. NORSAR to skrót od *Norwegian Seismic Array* – lokalnego oddziału NMRO – *Nuclear Monitoring Research Office* (organizacji monitorującej aktywność sejsmiczną planety). Powstała w 1968 roku, by zbierać informacje o trzęsieniach ziemi, co było jedną z metod wykrywania prób jądrowych (A więc znów się pojawiają militarne korzenie Internetu).

Sieć NORSAR przesyłała sygnały do centrum przetwarzania danych SDAC (*Seismic Data Analysis Center*) w Wirginii. Do tego celu używano łącza satelitarnego. Źródłem sygnału w Europie była stacja komunikacji satelitarnej w szwedzkim mieście Tanum. Prędkość transmisji była wprawdzie niewielka – 2,4 kbps, ale na potrzeby sejsmologów wystarczająca.

Na to zwrócili uwagę przedstawiciele ARPA, którzy odwiedzili Norwegię. Uznali, że umożliwi to ekspansję ARPANETu do Norwegii i przyłączenie komputerów NORSARu bezpośrednio do sieci. Przywieziono więc do Kjeller (na północ od Oslo) TIP (*Terminal Interface Processor)* z bezpośrednim połączeniem do SDAC w Wirginii. Dodatkowo ARPA umieściła jeszcze jeden węzeł w Londynie, by pomiędzy nim, a Norwegią ustanowić bezpośrednie połączenie o przepustowości 9,6 kbps. Węzeł najpierw służył

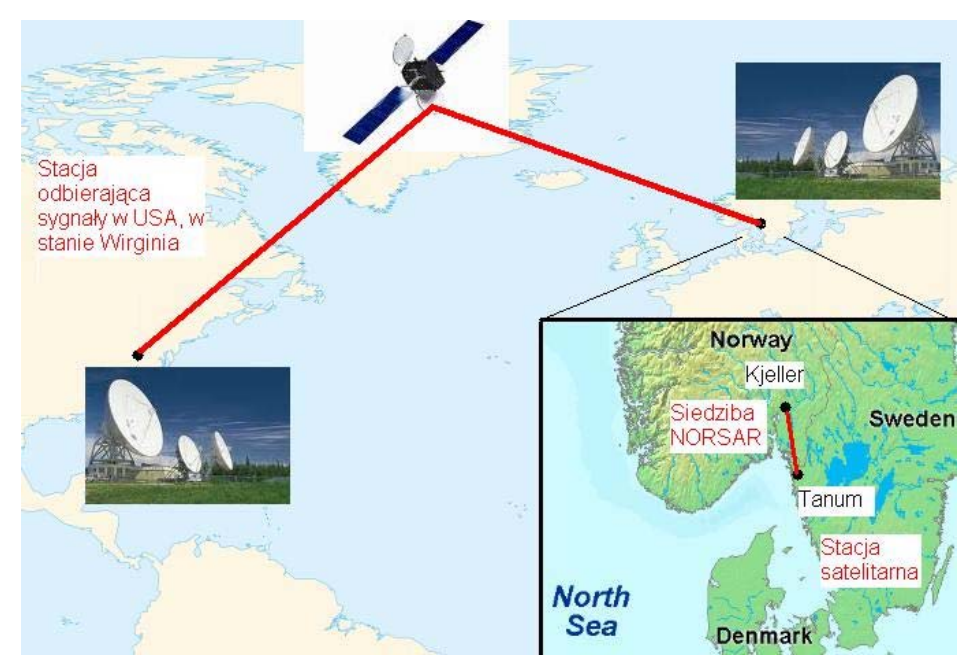

tylko NORSARowi, ale w miarę rozwoju sieci, coraz więcej instytucji norweskich go używało. Był też pierwszym w Europie, który przeszedł na TCP/IP.

**Rysunek 5.4 Pierwsze połączenie komunikacyjne z NORSAR w Norwegii do SDAC w USA (źródło: opracowanie autora)** 

#### **5.3.2 Wielka Brytania**

Węzeł norweski zainstalowano w czerwcu 1973 roku, a krótko potem podłączono do niego obydwa komputery IBM NORSARa. W tym samym czasie umieszczono też TIPa w Londynie. Dzięki temu 25 lipca 1973 roku udaje się pierwsze połączenie międzynarodowe z USA do Wielkiej Brytanii (*London College University*) przez Norwegię.

Autorem prac nad przyłączeniem Wielkiej Brytanii do ARPANETu był Peter Kirstein. Pracował w Instytucie Nauk Komputerowych na Uniwersytecie Londyńskim, a później *University College* w Londynie. Był również współautorem (wraz z Vint Cerfem) pewnych technicznych założeń Internetu. Wraz ze swoją grupą badawczą włożył ważny wkład

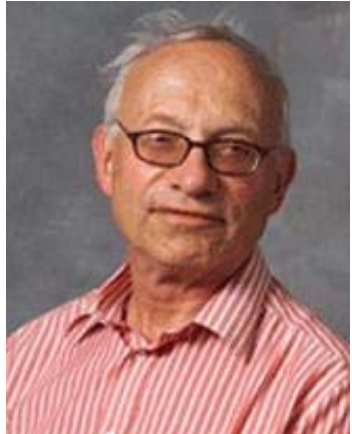

**Rysunek 5.5 Peter Kirstein twórca połączenia Europy z ARPANETem (źródło: nrg.cs.ucl.ac.uk)** 

#### w rozwój sieci.

Połączenie dwóch sieci umożliwiły wcześniejsze prace nad sieciami pakietowymi, prowadzonymi niezależnie w Stanach Zjednoczonych i Wielkiej Brytanii. W USA pracowano nad ARPANETem (Larry Roberst), a w Anglii nad siecią NPL (Donald Davies). NPL choć szybsza, była jednak mniejsza i gorzej skalowalna. ARPANET się rozwijał szybciej, a poza tym uzyskał przyczółek w Europie, w postaci NORSARu.

Sam pomysł połączenia obu sieci pojawił się pod koniec 1970 roku. Głównym problemem był brak pewności, jak zachowa się ARPANET po dodaniu nowego węzła i to takiego, który należy do innej sieci. Ze strony brytyjskiej brak było też woli politycznej, gdyż Londyn zamierzał przystąpić do EWG. Wolał raczej zaangażować się w takich przedsięwzięciach europejskich jak *European Informatics Network* (Europejska Sieć Informatyczna). Niemniej jednak naukowcy skupieni wokół Petera Kirsteina byli do tego pomysłu nastawieni entuzjastycznie.

Zaproponowali, by do ARPANETu podłączyć RHEL IBM 360/195, najpotężniejszy wówczas komputer w Wielkiej Brytanii. Miał być samodzielnym hostem w sieci. Roberts zaakceptował ten pomysł i wysłał do Anglii TIPa, przez który miano ustanowić połączenie. Musiał to zaakceptować osobiście ze względu na wysokie koszty sprzętu (TIP kosztował 50 tysięcy funtów!) i połączenia transatlantyckiego. TIP wylądował na lotnisku Heathrow, gdzie wywołał sensację swoimi rozmiarami.

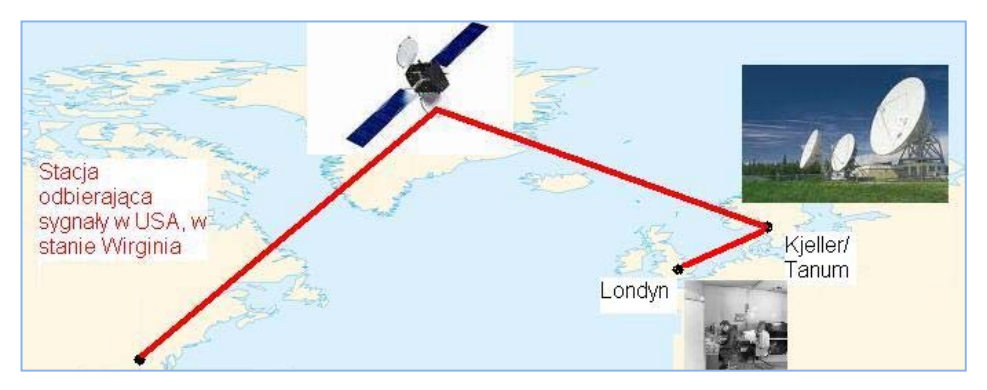

**Rysunek 5.6 Schemat pierwszego połączenia międzynarodowego z Internetem (źródło: opracowanie autora)** 

Londyn połączono linią telefoniczną z Kjeller o przepustowości 9,6 kbps. 25 lipca 1973 roku zostały wymienione pierwsze pakiety pomiędzy *College University* w Londynie a *Information Sciences Institute* w Kalifornii, w USA. Była to pierwsza międzynarodowa sieć komputerowa. Choć niejednorodna, pozwalała na wspólną pracę bez przeszkód.

## **5.4 Protokół międzyprotokołowy**

Powodzenie przyłączenia sieci X.25 pokazało, że możliwa jest współpraca pomiędzy sieciami o różnych protokołach. Uzmysłowiło jednak wszystkim, że żaden z obecnych protokołów, nie nadaje się do tego. Najlepszym pomysłem okazało się utworzenie nowej sieci międzynarodowej łączącej duże grupy użytkowników z całego świata.

W październiku 1972 roku odbyła się w Waszyngtonie *Międzynarodowa Konferencja Komunikacji Komputerowej*, na której sieć ARPANET zademonstrował Bob Kahn z BBN. Dyskusje przedstawicieli lokalnych sieci pakietowych zaowocowały utworzeniem *InterNetworking Working Group* (INWG) – organizacji mającej ustalić standard międzynarodowego protokołu sieciowego. Stanowisko prezesa objął Vinton Cerf z UCL. Prace zaczęli latem następnego roku.

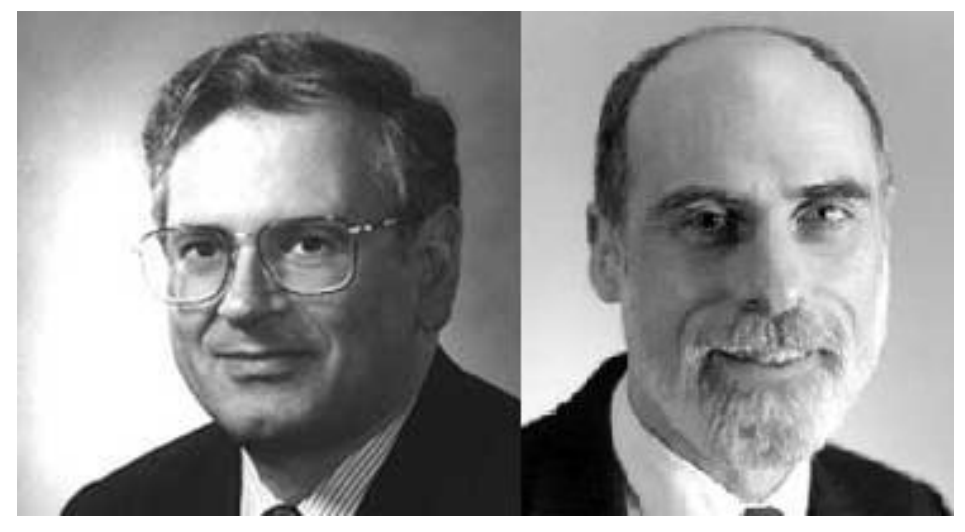

**Rysunek 5.7 Bob Kahn i Vint Cerf – Twórcy TCP/IP (źródło: computerhistory.org)** 

Założeniem było stworzenie uniwersalnego protokołu do komunikacji pomiędzy sieciami. By był jak najbardziej funkcjonalny, postanowili ograniczyć do minimum jego zadania. Powinien zawierać jedynie funkcje odpowiadające za efektywną transmisję danych i znalezienie trasy pomiędzy węzłami. Sieci miały się komunikować tylko przez wybrane węzły, które będą pełnić rolę bramek tłumaczących protokoły. Reszta sieci jest ukryta dla dostępu z zewnątrz.

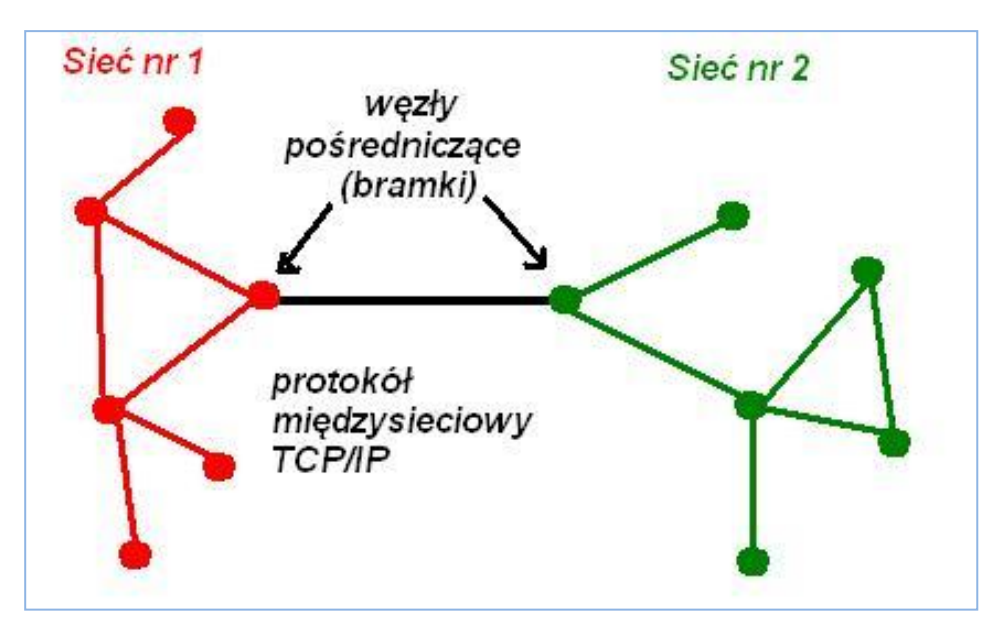

**Rysunek 5.8 Idea protokołu pośredniczącego (źródło: opracowanie autora)** 

Pozwalało to na podłączenie dowolnej sieci do ARPANETu, a jednocześnie dopuszczało różnorodne protokoły lokalnie. Protokół działa na zasadzie klient-serwer (między 2 komputerami). Stąd popularny żart mówił, że protokół Cerfa i Kahna pracuje na tej samej zasadzie, co "dwie puszki i sznurek" (znana dziecięca zabawka imitująca telefon).

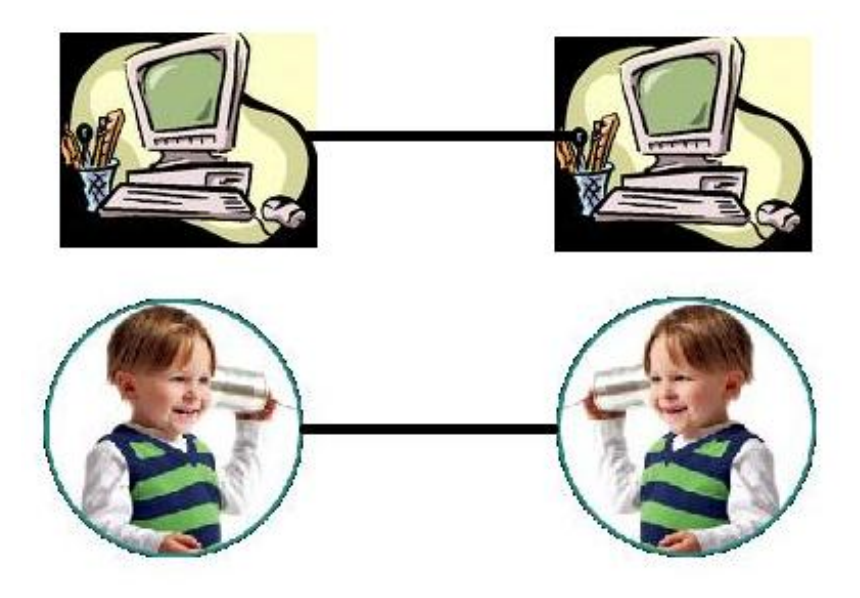

**Rysunek 5.9 – TCP/IP dla początkujących (źródło: opracowanie autora)** 

Prace nad protokołem trwały na Uniwersytecie w Stanford. Realizowała je grupa współpracująca z ośrodkiem badawczym firmy Xerox (Xerox Parc). Do współpracy później dołączyła firma BBN i *University College* w Londynie. Stworzono 4 wersje protokołu. TCP v1, TCP v2. Na wiosnę 1978 rozdzielono je na dwa: TCP v3 i IP v3. Wersja TCP/IP 4 była stabilna i stała się standardem obowiązującym do dziś.

Pierwszym testem nowego protokołu była udana próba komunikacji pomiędzy Uniwersytetem Stanforda, a University College w Londynie w 1975 roku. W listopadzie 1977 udała się próba trójstronnego połączenia między USA, Norwegią i Wielką Brytanią. W marcu 1982 roku Departament Obrony USA (DoD) uznał TCP/IP za standard w sieciach wojskowych, a od 1 stycznia cały ARPANET przeszedł na TCP/IP.

Za swoje zasługi dla społeczności Kahn i Cerf otrzymali 9 listopada 2005 roku z rąk George'a Busha Prezydencki Medal Wolności (najwyższe odznaczenie cywilne USA).

#### **Pierwsze użycie terminu Internet:**

Podstawy nowego protokołu zostały opublikowane w 1974 r. w opracowaniu "*A protocol for Packet Network Internetworking*". Wydany w grudniu tego samego roku RFC 675 nosił tytuł "*Specification of Internet Transmission Control Program*". Jest też pierwszym dokumentem, w którym użyto terminu **Internet**. Stanowi to skrót od **Inter-Net**, czyli po polsku **Między-Sieć**.